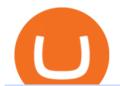

#### td ameritrade scanner set up how to send money on coinbase ethereum currency free airdrop for pc crypt

https://viptest.9to5mac.com/wp-content/uploads/sites/6/2017/10/2270-2.jpg?quality=82&strip=all& w=1600|||Can You Day Trade Crypto On Td Ameritrade - What Is TD ...|||1600 x 899

https://i.ebayimg.com/images/g/pIYAAOSwTVRgn9bv/s-11600.jpg|||Ethereum Coin Crypto Currency Collectible Silver Finish ...|||1600 x 1600

 $https://i.pinimg.com/originals/39/f5/01/39f5010940817de9f4f3a25c6fc03f39.jpg|||How\ To\ Set\ Up\ A\ Day\ Trading\ Account\ With\ Td\ Ameritrade\ ...|||1080\ x\ 1080$ 

https://bitcoinbuyersguide.com/wp-content/uploads/2021/02/paxful-review.png|||Paxful Review in 2021- Is It Safe? - Bitcoin Buyers Guide|||1902 x 770

 $https://cdn.shopify.com/s/files/1/0279/1699/2650/products/2019-ethereum-commemorative-1oz-silver-antique-coin-obverse\_2048x.jpg?v=1592964435|||2019\>ETHEREUM\>Commemorative-1oz\>Silver\>Antique\>Coin\mid RK|||1200\>x\>1200$ 

 $https://i.pinimg.com/originals/fe/4b/6a/fe4b6a208f3741d264e440eb4e2730df.jpg|||Crypto\ Price\ Alarm\ App-Edukasi\ News|||1080 x 1350$ 

AIRDROP For PC & Damp; Android - Have you ever wanted to transfer files from your friends Android phone to your iPhone or from a Mac to a PC and Visa Versa? Download Airdrop For Mac. By biamovilpe1974 Follow Public. Airdrop Free Airdrop Alternative; The following steps will tell you how to airdrop from iPad to MacBook with Leawo iTransfer.

https://ae01.alicdn.com/kf/HTB1i7UspGSWBuNjSsrbq6y0mVXa7/Ethereum-Crypto-Ethereum-Ether-American-Commemorative-Coin-Non-currency-Coin-Collection-Lucky.jpg|||Ethereum-Crypto-Ethereum-Ether-American-Commemorative-Coin-Lucky.jpg|||Ethereum-Crypto-Ethereum-Ether-American-Commemorative-Coin-Lucky.jpg|||Ethereum-Crypto-Ethereum-Ether-American-Commemorative-Coin-Lucky.jpg|||Ethereum-Crypto-Ethereum-Ether-American-Commemorative-Coin-Non-currency-Coin-Collection-Lucky.jpg|||Ethereum-Crypto-Ethereum-Ether-American-Commemorative-Coin-Non-currency-Coin-Collection-Lucky.jpg|||Ethereum-Crypto-Ethereum-Ether-American-Commemorative-Coin-Non-currency-Coin-Collection-Lucky.jpg|||Ethereum-Crypto-Ethereum-Ether-American-Commemorative-Coin-Non-currency-Coin-Collection-Lucky.jpg|||Ethereum-Crypto-Ethereum-Ether-American-Commemorative-Coin-Non-currency-Coin-Collection-Lucky.jpg|||Ethereum-Crypto-Ethereum-Ether-American-Commemorative-Coin-Non-currency-Coin-Collection-Lucky.jpg|||Ethereum-Crypto-Ethereum-Ether-American-Commemorative-Coin-Non-currency-Coin-Collection-Lucky.jpg|||Ethereum-Crypto-Ethereum-Ether-American-Crypto-Ethereum-Ether-American-Crypto-Ethereum-Ether-American-Crypto-Ethereum-Ether-American-Crypto-Ethereum-Ether-American-Crypto-Ethereum-Ether-American-Crypto-Ethereum-Ether-American-Crypto-Ethereum-Ether-American-Crypto-Ethereum-Ether-American-Crypto-Ethereum-Ether-American-Crypto-Ethereum-Ether-American-Crypto-Ether-Ether

Just open your Coinbase app, select the crypto and an amount, enter the recipients email address, and hit send. Sending crypto is easy and affordable whether your funds are traveling from across the room or around the world. Buy Bitcoin in just a few minutes Start with as little as \$25 and pay with your bank account or debit card. Get started

 $https://www.buybitcoinworldwide.com/img/instantly/eu.png|||How\ To\ Transfer\ To\ Coinbase\ Pro\ -\ Transfer\ Money\ From\ ...|||1200\ x\ 998$ 

https://winningtheme.com/images/technicalanalysis/id0031/AMD\_2020\_04\_03.jpg|||Tutorial how to fund your TD Ameritrade account - Winning ...|||1920 x 1031

 $https://coindoo.com/wp-content/uploads/2018/12/fungible-vs-non-fungible.png|||fungible \ vs \ non \ fungible \ -Coindoo|||1024 \ x \ 768$ 

https://tickertapecdn.tdameritrade.com/assets/images/pages/md/how-to-use-thinkorswim-tt200827\_f1.jpg|||The Sweet Suite of thinkorswim® Tools: Simple, Powerf ...|||1888 x 886

OKCoin vs Coinbase The below OKCoin vs Coinbase table shows how OKCoin and Coinbase differ with respect to trading fees, withdrawal fees, deposit methods, supported cryptos, trading types, user scores and more. The information is updated on a monthly basis.

Ethereum Analysis Large Transactions Whoops! Something went wrong. Currencies Pairs Most Viewed US-Dollar Euro JPY GBP Currency Converter More Quickly and easily calculate foreign exchange rates.

 $https://i.ebayimg.com/images/g/j88AAOSwdWdglWbU/s-l1600.jpg|||ETH\ Ethereum\ 1oz\ Gold\ Plated\ Physical\ Coin\ Commemorative\ ...|||1500\ x\ 1500$ 

Open the Coinbase Wallet app on your chosen device. Select Send. Type the amount that you intend to transfer. Choose and select the appropriate crypto currency and click Next. A prompt will appear asking you to enter the address where you intend to send the fund. Click Coinbase.

https://cdn.decrypt.co/resize/1400/wp-content/uploads/2021/12/image3-1536x1024.jpg|||15 najvplivnejih kripto mest na svetu ...||1400 x 933

Screener: Stocks. Screeners can help you find securities that match your trading goals. Create and save custom screens based on your trade ideas, or choose a predefined screen to help you get started. Note, Screener results may not include real-time price information and should not be used to determine purchase or sale prices for a

# securities.

## td ameritrade scanner set up how to send money on coinbase eth

How To Avoid Coinbase Withdrawal Fee? 5 Coinbase Pro Perks

OKCoin ran a few marketing promotions in the last few months, all of them complete scams. Double Maker Rewards (roughly Sept - Dec 2104) - during this period, if you are a maker on an order, you get double rebates on your fees. You should get paid 0.1%, instead of just 0.05%. Now, this is NOT automatically credited to you account, as they said .

https://iedunote.com/img/32912/what-exactly-is-ethereum-currency.jpg|||What Exactly Is Ethereum Currency?|||2000 x 1125

 $https://cdn.airdropalert.com/images/metadata/hoooo1222.jpg|||HOPR\ x\ AVADO\ Airdrop\ -\ Claim\ free\ HOPR\ tokens\ with\ ...|||3073\ x\ 1537$ 

https://www.cryptonewsz.com/wp-content/uploads/2019/01/coinbase-review.jpg|||Coinbase-Is-Adding-The-Assets-Demanded-By-Customers...|||1400 x 933

How to send crypto Coinbase

https://coincentral.com/wp-content/uploads/2017/10/CB-exchange.png|||Are There Any Withdrawal Limits On Bitstamp Paypal Thru ...|||1284 x 840

While wallets and exchanges may have almost the same types of roles, the two are different. Compared to a wallet where the asset holder has full control of the funds, a cryptocurrency exchange is a website or service where users convert/exchange or buy and sell crypto.

level 1. Initial-Witness9774.  $\cdot$  7 mo. ago. I just tried transferring my US Dollar balance from Coinbase to Coinbase pro, says its been completed but still only showing up in my normal Coinbase app and not the pro one. 2. level 2. Hacksaw431.  $\cdot$  7 mo. ago. I am having the same issue, except I moved my Ada from Coinbase to Coinbase Pro, and it.

https://assets.bwbx.io/images/users/iqjWHBFdfxIU/ifQm8u30X0WQ/v0/-1x-1.jpg|||Free Transaction Cryptocurrency Trade Bitcoin Futures On ...|||2000 x 1333

Coinbase is thrilled with a 5.0% return on Tezos when you can earn 11.88% staking it on OKCoin, thats a 137.6% increase! Cosmos earns 8.58% on OKCoin vs. 5% on Coinbase, a 71.6% increase on your return. Again, youre doing nothing different, just pushing buttons on one app vs. another. Why not do that where youll earn a far greater APY?

#PreMarket#TOS#Scanner????Sign up for stock alerts by joining the TRADER ALERTS Premium Discord: https://bit.ly/TRADERALERTS\_DiscordUSWMO takes you through how.

Trading Platforms Comparison - 6 Best Forex Brokers in 2021

https://thumbs.dreamstime.com/z/ethereum-classic-modern-way-exchange-crypto-currency-convenient-means-payment-financial-web-markets-136708854.jpg|||Ethereum Classic Is A Modern Way Of Exchange And This ...|||1600 x 1152

Cryptocurrency Wallet vs Exchange: What's the Difference.

Transfer from Coinbase Pro to Coinbase Wallet? : CoinBase

 $https://i.pinimg.com/originals/74/08/74/74087423bdfde3ce5f146aaab1cbbe00.png|||Merchants\ Dynamic\ Index\ Tdi\ Indicator\ For\ Thinkorswim\ ...|||1122\ x\ 778$ 

 $https://bullishbears.com/wp-content/uploads/2020/01/thinkorswim\_tutorial\_.jpg|||ThinkorSwim\_Tutorial: How to Use \& Setup With Paper Money|||1194 x 868$ 

 $https://tickertapecdn.tdameritrade.com/assets/images/pages/lg/thinkorswim-mobile-new-features-tt200727\_f1. \\ jpg|||thinkorswim@ Mobile: Know Your Tools - Ticker Tape|||2732 x 2048$ 

https://bitcoinist.com/wp-content/uploads/2018/08/shutterstock\_Caracas\_Venezuela-e1535436865390.jpg|||Venezuela's Central Bank Unveils App to Convert New Crypto ...|||1920 x 1280

 $https://www.moderncoinmart.com/images/D/2020-s5000fr-ethereum-ngc-ms70-fr-obv.jpg|||2020\ \ Republic\ \ of\ \ Chad\ 1\ oz\ Silver\ Ethereum\ Crypto\ Currency\ ...|||1200\ x\ 1674$ 

Bitvavo vs. Coinbase vs. Coinbase Wallet vs. OKCoin.

https://thumbs.dreamstime.com/z/ethereum-coin-symbol-laptop-future-concept-financial-currency-crypto-sign

-113964548.jpg|||Ethereum Coin Symbol On Laptop, Future Concept Financial ...|||1300 x 958

https://winningtheme.com/images/optionstrategy/id0017/UBER\_earning\_strangle.jpg|||Tutorial how to fund your TD Ameritrade account - Winning ...|||1913 x 1030

ETH is digital, global money. It's the currency of Ethereum apps. Current ETH price (USD) \$3998.67 -5.52% (Last 24 hours) Get ETH ETH is a cryptocurrency. It is scarce digital money that you can use on the internet similar to Bitcoin. If youre new to crypto, here's how ETH is different from traditional money. It's really yours

 $https://bitcoinist.com/wp-content/uploads/2017/07/bitcoin-japan.jpg|||13\ Japanese\ Exchanges\ to\ Temporarily\ Halt\ Bitcoin\ ...|||1920\ x\ 1200$ 

https://www.cryptovantage.com/app/uploads/2020/04/Bitcoining-mining-1.jpg|||How To Buy Flow Crypto In Usa / bitcoin vs usd cnbc how to ...|||1200 x 800

Overview AirDrop, a free ad-hoc service provided in OS X and iOS operating systems, enables users to transfer files from iOS to iOS, Mac to Mac, iOS to Mac and Mac to iOS without using email or mass storage device. AirDrop makes file share and transfer so easy. However, there are several requirements for using AirDrop:

https://www.gannett-cdn.com/-mm-/3b8b0abcb585d9841e5193c3d072eed1e5ce62bc/c=0-30-580-356/local/-/media/2017/11/21/USATODAY/usatsports/cryptocurrency-nvidia-mining-bitcoin-ethereum\_large.jpg?width= 3200&height=1680&fit=crop|||Bitcoins main rival ethereum hits a fresh record high|||3200 x 1680 https://www.renderhub.com/yurecs/ethereum-coin/ethereum-coin-01.jpg|||Ethereum Coin 3D Model|||2160 x 1620

https://thumbs.dreamstime.com/z/ethereum-classic-modern-way-exchange-crypto-currency-convenient-means-payment-financial-web-markets-136708772.jpg|||Ethereum Classic Is A Modern Way Of Exchange And This ...||| $1600 \times 1152$ 

A huge question i always get is how do i find the SWING STOCKS i trade, in today's video i show my free scanner on td ameritrade TOS and how i scan for them,.

OKCoin vs Coinbase: Everything You Need To Know There are so many options out there to choose from in terms of crypto banking software. We'll look at the pro's and con's of OKCoin vs. Coinbase. We'll look at the pro's and con's of OKCoin vs. Coinbase.

 $https://tickertapecdn.tdameritrade.com/assets/images/pages/lg/alt-energy.jpg||| Caution \ to \ the \ Windard \ Solar, \ Hydro \ and \ Geothermal \ ... ||| 1541 \ x \ 999$ 

Funding your account with USD Coinbase Pro Help

https://diib.com/featuredmembers/wp-content/uploads/2021/04/Easycators2.jpg|||Easycators.com - 5 Star Featured Members|||1400 x 933

Everything you like about MT4, plus all the benefits of OANDA's exceptional trade execution and competitive spreads. Open an account Try a free demo GETTING MT4 SET UP Open your OANDA trading account and deposit funds. Open and fund your account Select your MT4 sub-account and transfer funds. Select your MT4 sub-account

 $https://i2.wp.com/asiatimes.com/wp-content/uploads/2018/12/Ethereum-e1545900837119.jpg?fit=1200\%2C8\\01\&ssl=1|||Ethereum now rivals bitcoin for value transfers - Asia Times|||1200 x 801$ 

How to Deposit Money From Bank Account to Coinbase. 1. Go to Coinbase.com and click on Buy / Sell. The first step is to go to Coinbase.com and log in to your account. You can also use the Coinbase . 2. Add your bank account. 3. Click on Continue. 4. Select your bank account. 5. Log in to your .

ETH is the currency of Ethereum you can use it in applications. Use a dapp Dapps are applications powered by Ethereum. See what you can do. Start building If you want to start coding with Ethereum, we have documentation, tutorials, and more in our developer portal. What is Ethereum?

https://bitcoinbuyersguide.com/wp-content/uploads/2020/02/coincheck-review.png|||Coincheck - Das japanische Tor - Bitcoin Buyers Guide|||1902 x 770

Transfer from Coinbase to Coinbase Pro: A Brief Step By Step.

The instant exchange Coinbase versus the trading platform OKCoin. Compare security, fees, cryptocurrencies offered, charts, liquidity and more.

How do I move crypto between my Wallet and Coinbase.com.

Easily transfer crypto from Coinbase.com to your Coinbase Wallet

Create your demo trading account in minutes . "OANDA", "fxTrade" and OANDA's "fx" family of trademarks are owned by OANDA Corporation. . MT4 hedging capabilities .

https://i.redd.it/5ot2yv7vmi271.png|||When Coinbase? : blockstack|||1366 x 768

https://bitcoinbuyersguide.com/wp-content/uploads/2019/06/primexbt-review.png|||PrimeXBT Review Leverage Trading Platform - Bitcoin ...|||1902 x 770

In this video I show some of the different methods of funding your Coinbase account using bank wires and bank transfers.GET A FREE BITCOIN WALLET IN 2 MINUTE.

Coinbase and OKCoin, Who Ya Got? - Crypto Trend Analysts

https://quickpenguin.net/wp-content/uploads/2017/10/Transfer-GBP-from-Coinbase-to-Coinbase-Pro.png|||Ch eapest Way to Buy Bitcoin: Ultimate 2019 UK Guide|||1250 x 1049

How to transfer funds between your Coinbase Pro and Coinbase.

Depositing from a U.S. Bank Account (ACH) Open the trading view at pro.coinbase.com/trade. On the left-hand column under Wallet Balance, select Deposit. In the Currency Type field, select USD. Select the Bank Account tab. If you have verified your bank account, it should be listed here under From. .

how to deposit money into your coinbase account - YouTube

 $https://ethereumprice.org/wp-content/uploads/2017/11/ethereum-coins.jpg|||How to Buy Ethereum (Ether): \\ 2019 Guide to Investing ...|||1838 x 1034$ 

https://topratedfirms.com/images/1/Thinkorswim/td-ameritrade-thinkorswim-review-2.png|||Best Broker for Penny Stock Trading 2019|||1803 x 1356

 $https://www.moderncoinmart.com/images/D/2020-s5000fr-ethereum-proof-obv.jpg|||2020\;\;Republic\;\;of\;\;Chad\;\;Fr5,000\;1\;oz\;Silver\;Ethereum\;Crypto\;...|||1200\;x\;1197$ 

Go to the Coinbase Pro trading page. Select Deposit under Wallet Balance (a pop up window will appear). Select the currency type (i.e. BTC, ETC) that youd like to add cash to Pro from Coinbase. Select Coinbase Account. Enter the amount you would like to add cash to Pro from Coinbase. Please note that you will only be able to add funds that are Available to deposit. Select Deposit at the bottom of the window. To transfer funds from your Pro wallet to your Coinbase wallet, follow.

https://bitcoinbuyersguide.com/wp-content/uploads/2021/02/how-to-avoid-cryptocurrency-scams.png|||How to Identify and Avoid Cryptocurrency Scams - Bitcoin ...|||1902 x 936

Crypto Airdrops List January 2022 » Find free airdrops.

Storing Crypto in a Wallet Vs an Exchange Cryptopolitan

 $https://sites.google.com/site/moosyresearch/projects/cryptos/doc/ctrxl/CMC\_Normalization.PNG? attredirects = 0 ||| CtrXL - Moosy Research|| 1556 x 860$ 

https://static.seekingalpha.com/uploads/2015/12/16/saupload\_TT15\_12\_15\_F1-thinkorswim-stock-hacker.jpg| ||Will Bank Stocks Get Extra Juice From A Fed Rate Hike ...|||1531 x 999

OKCoin scams users: BitcoinMarkets

 $https://bitcoinbuyersguide.com/wp-content/uploads/2020/11/blockchain-wallet-review.png|||Blockchain.com\ Wallet\ Review\ -\ Bitcoin\ Buyers\ Guide|||1902\ x\ 770$ 

Enter the crypto address, phone number, or email address of the person you would like to send the crypto to. Leave a note (optional). Select Pay with and choose the asset to send the funds from. Select Continue to review the details. Select Send now. Note: All sends to crypto addresses are irreversible. Coinbase mobile app. Tap or Pay. Tap Send.

OANDA MT4 Set Up - YouTube

AIRDROP FOR WINDOWS PC (HOW TO TRANSFER FILES FROM PC TO.

In this video, I guide you step-by-step through how to open your Oanda demo account and start trading with it after setting up MetaTrader 4. Vlog #529Check t.

https://thumbs.dreamstime.com/z/ethereum-classic-modern-way-exchange-crypto-currency-convenient-means-payment-financial-web-markets-136708942.jpg|||Ethereum Classic Is A Modern Way Of Exchange And This ...|||1600 x 1152

https://i.redd.it/ylp2rlixa9zz.png|||Bitcoin growth bots reddit|||3988 x 2988

https://kryptopruvodce.cz/wp-content/uploads/2021/04/XRP-prudky-narust-cen-vzdoruje-tomu-aby-SEC-kryptala.jpg|||XRP prudký nárst cen vzdoruje tomu, aby SEC kryptala|||1160 x 773

https://bitcoinbuyersguide.com/wp-content/uploads/2021/01/best-fiat-exchanges-2021.png|||2021's Best

Cryptocurrency Fiat Gateways - Bitcoin Buyers ...|||1902 x 936

Crypto Wallet Vs Exchange: Differences, Advantages And.

AirDrop & Samp; Wifi File Transfer for PC Windows or MAC for Free

Before getting started, make sure your iPhone and Windows PC is connected to the same WiFi network. Here are the steps you should follow to share files between iPhone and Windows PC wirelessly: Step 1: Find IP Address of Your PC; Step 2: Create a Shared Folder on PC; Step 3: Make SMB Connection from iPhone to PC; Step 4: AirDrop Files Between iPhone and PC

https://thumbs.dreamstime.com/z/ethereum-classic-modern-way-exchange-crypto-currency-convenient-means-payment-financial-web-markets-136708917.jpg|||Ethereum Classic Is A Modern Way Of Exchange And This ...|||1600 x 1152

https://lh3.googleusercontent.com/99RPEIIIW0pCW8I\_Wxq1tZ\_kNRIV6Wqn8e\_12UAQQKvxEjZZPrCex7yrL50uUevTIVKv7LdBPPkZkUBz03A3aFd1SN2ruoGtcQpcvCbnm731qIKhUZlw12H6p4J99KXd65Duv0mm|||Bitcoin Price Analysis: Bitcoin Hits Gold Parity (Again ...|||1600 x 792

How to Create a Pre-Market Scanner on Thinkorswim (TD Ameritrade)Thinkorswim is a very easy and beginner trading platform for day trading. The most popular i.

How to Airdrop Files from iPhone to Windows 10 PC/Laptop?

 $https://bitcoinbuyersguide.com/wp-content/uploads/2020/11/jaxx-wallet-review.png|||Jaxx \quad Liberty \quad Wallet \\ Review - Multifunctional wallet ...|||1902 x 770$ 

 $https://www.investopedia.com/thmb/cRAA268dERjM\_NTXHunRth1egLY=/1335x1001/smart/filters:no\_upsc ale()/GettyImages-1086745334-3add012e6f284e6b9196e3cfd37e7bb4.jpg|||Forex Demo Simulator | Ea Forex Grid V.3|||1335 x 1001$ 

Oanda Mt4 Demo Account - gifaairways.com

What Is Ethereum (ETH)? Ethereum is a decentralized open-source blockchain system that features its own cryptocurrency, Ether. ETH works as a platform for numerous other cryptocurrencies, as well as for the execution of decentralized smart contracts. Ethereum was first described in a 2013 whitepaper by Vitalik Buterin.

Build a Crypto Portfolio - Buy Bitcoin & Erypto Instantly

Ethereum, like Bitcoin, is an open source project that is not owned or operated by a single individual. Anyone with an internet connection can run an Ethereum node or interact with the network. Popular Ethereum-based innovations include stablecoins (which are pegged to the dollar by smart contract), decentralized finance apps (collectively known as DeFi), and other decentralized apps (or dapps).

https://coindoo.com/wp-content/uploads/2019/02/2.jpg|||How to Withdraw from Coinbase to PayPal -

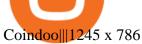

Compare OKCoin.com vs. Coinbase.com . View Offers. 60 60. View Offers. 76 76. Pro: Superb liquidity, often the best in the world Many advanced trading options .

Ethereum price today, ETH to USD live, marketcap and chart.

https://lh3.googleusercontent.com/7OaP5gC9TtyuZxkS-RojJy5NijIAglFN1dwfJ9BI\_x1I0GZijjGbiV7oFNW6e4zlay7o=h900|||thinkorswim Mobile - Android Apps on Google Play|||1440 x 900

Open Coinbase Wallet on your mobile device. Tap to go to your Settings . Tap Buy or Transfer. Select the supported crypto. Enter the amount you want to transfer then tap Continue. Follow the remaining steps to complete your transfer. Note: You can only transfer available balances on Coinbase.com to Coinbase Wallet. Crypto wallets vs Exchanges: Best crypto storage - MyConstant .

https://stormgain.com/sites/default/files/inline-images/ways-to-cash-out-Bitcoin 1.jpg|||Bitcoin Bitcoin Trade Coinbase Two Fees|||1302 x 786

https://www.blockzone.com/www/upload/project/2020/0109/20200109020046825130.png|||Basic Token-Blockzone.com-Micro Token ...|||1600 x 1000

 $https://miro.medium.com/max/1200/0*VHj6CF2C9QtyFcFD. \\ |||How To Send Bitcoin Money To Bank Account - Earn-bitcoin ... \\ |||1200 x 813$ 

https://blog.thetrader.top/wp-content/uploads/2020/09/TOS-EN-kotirovki-bez-zaderzhki-copy.jpg|||How download TOS without quotes delays | THINKORSWIM FREE|||1920 x 1280

https://i.redd.it/vl12khe1kb731.jpg|||How To Withdraw From Coinbase Pro Reddit - best investment ...|||1242 x 1687

#### Open a Forex Account - OANDA

https://thumbs.dreamstime.com/z/ethereum-classic-modern-way-exchange-crypto-currency-convenient-means-payment-financial-web-markets-136708991.jpg|||Ethereum Classic Is A Modern Way Of Exchange And This ...|||1600 x 1152

How To Transfer From Coinbase To Coinbase Pro

https://cdn.stockbrokers.com/uploads/e5n3qru/TD-Ameritrade-FX-thinkorswim-desktop-FX-Trader.png|||Fore x Trading Using Thinkorswim | Fibonacci Forex Robot V ...|||1605 x 1073

 $https://tickertapecdn.tdameritrade.com/assets/images/pages/lg/2015\_01\_23\_thinkmoney\_shutup\_chart2.jpg|||Short Strategy Primer: Shut Up and Sell-Ticker Tape|||1200 x 803$ 

https://i.ebayimg.com/images/g/4zIAAOSws-pgrKp4/s-l1600.jpg|||1Pcs Gold Ethereum Coins Commemorative 2020 New Collectors ...||1600 x 1600

https://bitcoinbuyersguide.com/wp-content/uploads/2021/01/best-leverage-trading-platforms-2021.png ||| Best Bitcoin Leverage Trading Platforms in 2021 - Bitcoin ... ||| 1902 x 936

Crypto+exchange+vs+wallet News

https://i2.wp.com/easycators.com/wp-content/uploads/Ichimoku-Signals-for-Thinkorswim-Chart-and-Sidebar-1.png?fit=3356%2C2028&ssl=1|||Setup Scanner Macd Thinkorswim Td Ameritrade Thinkorswim ...|||3356 x 2028

How To Transfer Funds To Coinbase Using Bank Wire And Bank.

https://i.pinimg.com/originals/2b/4a/02/2b4a02bfec9cc1c22c545118946ca930.jpg|||Does~Td~Ameritrade~Have~A~Stock~Screener~-~STOCKOC|||1906~x~976~

"OANDA", "fxTrade" and OANDA's "fx" family of trademarks are owned by OANDA Corporation. All other trademarks appearing on this Website are the property of their respective owners. Leveraged trading in foreign currency contracts or other off-exchange products on margin carries a high level of risk and may not be suitable for everyone.

http://www.coinworld.io/wp-content/uploads/2017/06/coinbase1.png|||Bitcoin Cash Split Ledger Nano S |

Make Money From Bitcoin ...|||2542 x 1287

https://bitcoinbuyersguide.com/wp-content/uploads/2021/06/how-to-bet-against-bitcoin-on-margex-1.png|||How to bet against Bitcoin (How to short Bitcoin ...|||1914 x 942

 $https://cdn-images-1.medium.com/max/1200/1*sa-iqolIXnokq7-EERX2iQ.png|||Backup\ your\ private\ keys\ on\ Google\ Drive\ and\ iCloud\ with\ ...|||1200\ x\ 775$ 

Ethereum USD (ETH-USD) Price, Value, News & Dry History - Yahoo .

https://easycators.com/wp-content/uploads/thinkorswim-login-screen-1.jpg|||Supply And Demand Indicator On Td Ameritrade Text Chart ...|||1024 x 924

The Scan tab lets you sync your market scans or a scans resulting watch list from your desktop to any mobile device using thinkorswim and the free TD Ameritrade Mobile Trader App. You can view your synced scan or watch list on your mobile device by logging in to Mobile Trader and accessing the personal watch lists section of the app.

https://miro.medium.com/max/1400/1\*0kvGovDytM6ySCtQhYjh0A.png|||How To Move Bitcoin From Coinbase To Blockchain | Make ... ||| 1400 x 787

https://daytradingz.com/wp-content/uploads/2019/03/low-float-penny-stock-scan.png|||How To Scan For Low Float Stocks On Thinkorswim Best Exit ...|||1352 x 856

https://images.crazygames.com/fortnite.png?auto=format,compress&q=100&cs=strip|||Game Pubg Minecraft Y8 Online Free | Cool Wallpapers For ...|||1996 x 1232

https://newsbit.nl/wp-content/uploads/2019/06/gold-bitcoin-4237095\_1920.jpg|||OKLink gaat door de USD gekoppelde stablecoin 'USDK ...|||1920 x 1280

Ethereum - Wikipedia

Videos for How+to+send+money+on+coinbase

https://tickertapecdn.tdameritrade.com/assets/images/pages/lg/scan-universe-of-stocks-tt200304\_f1.jpg|||Day Trading Buying Power Td Ameritrade Swing Trade Scanner||1887 x 851

 $https://i.pinimg.com/originals/74/95/46/749546993236eeccd98035ce79474411.jpg|||Forex \quad Demo \quad Account \\ Canada \mid Best Forex Scalper In The World|||1500 x 3987$ 

https://bitcoinbuyersguide.com/wp-content/uploads/2019/08/How-to-survive-a-bear-market.png|||How survive a bear market - Bitcoin Buyers Guide|||1902 x 936

https://pbs.twimg.com/media/ERmFIrdWAAEnCXE.png:large|||Oanda mt4 time zone|||1943 x 866

https://assets.coinbase.com/assets/og-image.95aa5c0bf2df8d4b3ecb54bc784e675c.jpg|||Send money internationally for free | Coinbase|||2400 x 1260

Ethereum Price ETH USD Chart Ethereum US-Dollar.

How To Scan For Swing Stocks 101 TD Ameritrade ThinkorSwim.

 $https://cryptostuff.fr/wp-content/uploads/2018/03/ETHEREUM\_ETH\_coin\_sv.jpg|||Pièce\_Ethereum\_argent\'ee\_CryptoStuff|||1800 x 1800$ 

How to Open your Oanda Demo Account Step-By-Step Tutorial.

How To Create A Gap Scanner on TD Ameritrade Thinkorswim Scan GappersIf you want to know how to create a Gap Scanner on Thinkorswim, then this video will sho.

A quick guide for iPhone users looking to transfer files from their Windows PC to their phones wirelessly and quickly.Download SimpleTransfer for iOS: https.

https://wallpapercave.com/wp/wp4238121.jpg|||Beautiful Pubg Airdrop Png | Tikarkuri|||1920 x 1080

http://cointelegraph.com/storage/uploads/view/0b07a95e9beb2d1e92f1816cdd163711.jpg|||BTC 101: The Beginners Guide to Understanding Bitcoin ...||1779 x 1200

How to Deposit Money From Bank Account to Coinbase

How To Setup a Free Pre-Market Scanner With TD Ameritrade

https://steemitimages.com/DQmNSBUHHYmR3gEhaZZ91Jh7mQh1V1JgFCX1oJB98U22Z1y/Untitled-32.p

ng||Bittrex Deposit Qr Code Coinbase Pro No Reference Number ...|||2377 x 1231

https://pcinvasion.com/wp-content/uploads/2014/06/Dying-Light-10.jpg|||Dying Light's Be the Zombie vid is about ruining others ...|||1920 x 1080

https://bitcoinbuyersguide.com/wp-content/uploads/2019/08/4-year-cycle.png|||The 4 year Bitcoin cycle Explanation - Bitcoin Buyers Guide|||1902 x 936

https://cdn.shopify.com/s/files/1/1365/1139/products/BTC\_Gatecoin\_TRADES\_2000x.png?v=1571628994||| Bitcoin Historical Trade Data Set | Kaiko - Kaiko Data|||1156 x 814

AirDrop, the best sharing app with fastest cross-platform transfer speed & Dipers, free online feeds including movies, videos, music, wallpapers, GIFs. AirDrop also added powerful media player, which helps you manage & Diperson was and music.

https://i.ebayimg.com/images/g/Y1YAAOSwxPBgrKqZ/s-l1600.jpg|||1Pcs Gold Ethereum Coins Commemorative 2020 New Collectors ...||1600 x 1600

How to Find Stocks: Scanning the Universe of Stocks i.

https://bitcoinist.com/wp-content/uploads/2020/03/ethereummoney.jpg|||How to Trade Ethereum Online | Bitcoinist.com|||1600 x 957

Coinbase vs OKCoin CryptoRival

https://businesstech.co.za/news/wp-content/uploads/2018/03/Crypto.png|||Top 10 cryptocurrency exchanges earn million in fees each day|||1200 x 1080

Learn how to set up your MT4 OANDA trade account.

https://www.brokerage-review.com/images/1/Thinkorswim/thinkorswim-reskin.png|||Thinkorswim Review (2021)||1920 x 1080

You can also transfer your holdings from Coinbase to Coinbase Pro without any fee. To convert from Coinbase account to Coinbase Pro account, you have to just follow these simple steps. STEP-I: Log in to Coinbase Pro using your Coinbase account username and password.

coinbase and coinbase pro are the same account, 2 platforms, 2 wallets. coinbase wallet app is a self custodial crypto wallet. 1. level 1. clindsay 1946.  $\cdot$  5m. This question, transfer from Coinbase Pro to Coinbase wallet is still unanswered.

https://investorplace.com/wp-content/uploads/2020/11/ethereum.jpg|||Ethereum Price Prediction 2021: 5 ETH Experts Share Their ...||1600 x 900

 $https://i.ebayimg.com/images/g/-CUAAOSwnzJgn9mP/s-l1600.jpg|||Ethereum\ Coin\ Classic\ Crypto\ Currency\ Collectible\ Finish\ ...|||1600\ x\ 1600$ 

Welcome to airdrops.io, a free source that presents the worlds most current and legitimate cryptocurrency airdrops. We verify and aggregate airdrops and bounties daily to bring you the most recent and profitable earning opportunities. Choose an airdrop and follow the instructions provided to claim free crypto tokens, or vote for your favorite projects!

A quick 2 minute video showing you how to add funds (deposit money) into your coinbase account so you can buy bitcoin and other crypto currencies. If you don'.

Here is a simple step by step guide for doing so: On your Coinbase wallet page, go to trading and hit deposit. A pop-up will appear showing your wallet balance click the type of currency you want to transfer to your Coinbase Pro account. Click on your account to select the amount of currency you wish to transfer.

How to setup a premarket scanner on ThinkorSwim l TOS Stock.

MetaTrader 4 Platform MT4 Download Trade MT4 OANDA

https://easycators.com/wp-content/uploads/Premarket-Range-Indicator-for-Thinkorswim-Aftermarket-Only-M ode.png|||How To Set Up Gap Scanner On Thinkorswim Pps Indicator|||3358 x 2052

Link your bank account to your Coinbase account. Open the Portfolio page. Tap on your USD wallet. Tap on Add Cash. Select Wire Transfer from the available options. Follow the on-screen.

How to Deposit Money into Coinbase from a PC or Mobile Device

https://i.redd.it/ejg2xg2su3m71.png|||TD AMERITRADE FORCIBLY SOLD 40,000 SHARES OF MY

CLOV ...||1948 x 844

Use any one of OANDAs award-winning web, desktop, MT4, or mobile trading platforms with your free demo account. Try it now THE ULTIMATE DEMO ACCOUNT Get unlimited, free access to your demo forex or CFD trading account and test trading strategies under real market conditions.

https://captainaltcoin.com/wp-content/uploads/2018/02/4a4d3e5997bd10e3a1dcae833e1b2313xxl-1024x858.j pg|||Okcoin (OKEx) Exchange Review 2020 - Safe or Scam Exchange ...|||1024 x 858

https://thumbs.dreamstime.com/z/ethereum-d-isometric-physical-coin-digital-currency-cryptocurrency-golden-symbol-isolated-white-backgro-background-vector-111949324.jpg|||Ethereum. 3D Isometric Physical Coin. Digital Currency ...|||1300 x 1390

OKCoin vs Coinbase: Everything You Need To Know Bitcompare

The fxTrade platform, not MT4, will remain the system of record, and that it is recommended that customers reference fxTrade for accurate account information. OANDAs MetaTrader 4 (MT4) Hedging Compatibility product simulates the trading of multiple long and short forex and CFD positions in the same instrument over the OANDA MT4 platform.

https://static.seekingalpha.com/uploads/2019/10/7/42116756-15704989004888525\_origin.png|||Will Market Makers Going To Drive Marijuana Stocks Down Td ...|||1163 x 866

 $https://bitcoinist.com/wp-content/uploads/2018/09/shutterstock\_1178729701.jpg|||A~New~Exchange~Focused~on~Security~and~Regulatory~...|||1920~x~1200$ 

Definition. A cryptocurrency wallet is a program that enables the investors to store all their cryptocurrency While on the other hand, a cryptocurrency exchange is a platform where an investor can sell or buy digital currencies and also convert fiat currency into digital currencies. Control Over The Private Keys.

How Do You Find Potential Opportunities in a Huge Market? Scan It

AirDrop Alternative: AirDrop for Windows 10/11/8/7/Vista/XP.

Send Money Online - Your 1st Time Offer Awaits - remitly.com

https://wallpapertag.com/wallpaper/full/9/9/4/527493-sick-phone-wallpapers-1080x1920-for-phones.jpg|||Sick-phone-wallpapers-1080x1920-for-phones.jpg|||Sick-phone-wallpapers-1080x1920-for-phones.jpg|||Sick-phone-wallpapers-1080x1920-for-phones.jpg|||Sick-phone-wallpapers-1080x1920-for-phones.jpg|||Sick-phone-wallpapers-1080x1920-for-phones.jpg|||Sick-phone-wallpapers-1080x1920-for-phones.jpg|||Sick-phone-wallpapers-1080x1920-for-phones.jpg|||Sick-phone-wallpapers-1080x1920-for-phones.jpg|||Sick-phone-wallpapers-1080x1920-for-phones.jpg|||Sick-phone-wallpapers-1080x1920-for-phones.jpg||Sick-phone-wallpapers-1080x1920-for-phones.jpg||Sick-phone-wallpapers-1080x1920-for-phones.jpg||Sick-phone-wallpapers-1080x1920-for-phones.jpg||Sick-phone-wallpapers-1080x1920-for-phones.jpg||Sick-phone-wallpapers-1080x1920-for-phones.jpg||Sick-phone-wallpapers-1080x1920-for-phones.jpg||Sick-phone-wallpapers-1080x1920-for-phones.jpg||Sick-phone-wallpapers-1080x1920-for-phones.jpg||Sick-phone-wallpapers-1080x1920-for-phones.jpg||Sick-phone-wallpapers-1080x1920-for-phones.jpg||Sick-phone-wallpapers-1080x1920-for-phone-wallpapers-1080x1920-for-phone-w

Coinbase and OKCoin have very secure platforms that are great options for storing cryptocurrency. Coinbase has offline storage as described above, and OKCoin has a cold-storage option available as well. Both platforms offer users easy ways to manage their digital assets.

https://porkbusters.org/images/bitcoin-market-debacle-coinbase-pro-goes-down-price-goes-wild.jpg|||Bitcoin Market Debacle: Coinbase Pro gaat omlaag, prijs ...|||1400 x 933

http://bestforexksacompany.com/wp-content/uploads/2019/03/download-your-trading-demo-tradeview-forex.png ||| free fx demo account Best Forex KSA Company ||| 1800 x 800

Videos for Crypto+exchange+vs+wallet

https://topforexbrokers.net/wp-content/img/2020/08/Forex\_psuchology.png|||Forex Trading Psychology Forex Bonus Lab | FX Tips|||1920 x 1080

 $https://i.ebayimg.com/images/g/e1cAAOSwlEZglWbp/s-l1600.jpg|||ETH\ Ethereum\ 1oz\ Gold\ Plated\ Physical\ Coin\ Commemorative\ ...|||1500\ x\ 1500$ 

How to send and receive cryptocurrency Coinbase Help

https://fthmb.tqn.com/KTXdl4cyTa7wchqFkMbmLPy7Z7w=/2000x1472/filters:fill(auto,1)/oanda\_screen-567 b9edc3df78ccc155dba73.jpg|||Oanda Forex Review « Top 3 binaire opties apps|||2000 x 1472

https://tickertapecdn.tdameritrade.com/assets/images/pages/md/thinkorswim-mobile-new-features-tt200727\_f 2\_r.jpg|||thinkorswim® Mobile: Know Your Tools- Ticker Tape|||2688 x 1540

How to AirDrop Between iPhone and Windows PC - MashTips

Videos for Free+airdrop+for+pc

https://tickertapecdn.tdameritrade.com/assets/images/pages/lg/sample-setup-snapshot-tt191210\_f1.jpg|||Can You Set Alerts For After Hours In Thinkorswim How To ...||1602 x 868

 $https://tickertapecdn.tdameritrade.com/assets/images/pages/lg/sizzle-index-basics-tt191106\_f1rr.jpg|||Screening~Stocks~with~the~Sizzle~Index:~Understanding~...|||1570~x~771$ 

Home ethereum.org

 $https://cdn.publish0x.com/prod/fs/images/f27d5db995b5e9e275a845a5b0d1db4ec3606fb642c2bf769236d097f6699392.jpeg\\ ||Ethereum digital currency (ETH) analysis\\ ||4032 \times 2264$ 

TD Ameritrade has one of the best platforms out there for day traders, but it can sometimes be very overwhelming for beginners looking to trade in the stock .

https://uploads.toptal.io/blog/image/125125/toptal-blog-image-1515640454078-147407b4b096e7a4a678a9d00 66ac379.png|||Investing in Cryptocurrencies: The Ultimate Guide ...|||2500 x 1355

OKCoin vs Coinbase (2022) List of Differences Cryptowisser

 $https://i.ebayimg.com/images/g/RUYAAOSwONxgrKqG/s-11600.jpg|||1Pcs \qquad Gold \qquad Ethereum \qquad Coins \\ Commemorative 2020 New Collectors ...|||1600 x 1600$ 

 $https://s.s-bol.com/imgbase0/imagebase3/extralarge/FC/1/2/8/8/9200000087578821.jpg|||bol.com|| \ Ethereum munt|||1200 x 1200$ 

Ethereum (ETH) Price, Charts, and News - Coinbase

Coinbase Pro vs OKCoin CryptoRival

Stock Screener - TD Ameritrade

https://283e958szn126nly23c8cf3h-wpengine.netdna-ssl.com/wp-content/uploads/2017/05/cheat-sheet-and-ad d.jpg|||Become a Trader in 3 Months or 30 Years - Cheat Sheet Included|||1108 x 1130

Find the Deposit button. Once on the portfolio page and under the portfolio button, click the deposit button. Find the Coin you want to transfer. Select the currency type that youd like to deposit to Pro from Coinbase and then enter the desired deposit amount. Click Deposit.

How to Create a Pre-Market Scanner on Thinkorswim (TD Ameritrade)

 $https://wallpaperaccess.com/full/2744112.jpg|||PUBG\ Airdrop\ Wallpapers\ -\ Top\ Free\ PUBG\ Airdrop\ ...|||1920\ x\ 1080$ 

Find the latest Ethereum USD (ETH-USD) price quote, history, news and other vital information to help you with your cryptocurrency trading and investing.

https://thumbs.dreamstime.com/z/physical-metal-silver-ethereum-currency-over-diferents-dollars-bills-eth-physical-metal-silver-ethereum-currency-over-diferents-149956280.jpg|||Physical Metal Silver Ethereum Currency Over Diferents ...|||1600 x 989

Forex & Demo Account Free Trial FX Account OANDA

Airdrop is another term for free cryptocurrencies. These free cryptocurrencies (also called coins or tokens) are distributed by new projects. These are their own and new coins. Therefore, it's verly unlikely you get bitcoins or ethereum in these airdrops. You'll receive POLY, OMG, DBYTE or however they call their tokens.

Okex vs Coinbase: Which Exchange is Best for You? Bitcompare

AirDrop for Windows 10, 8, 7 PC Free Download

https://i1.wp.com/stocktraderjack.com/wp-content/uploads/2020/12/final-name-make-a-watchlist-penny-stock s-price-under-5-dollars-think-or-swim-timothy-syks-add-watchlist-custom-screener-webull-how-to-find-stock s-scanners-penny-stocks.png?w=1481&ssl=1|||How to Set Up Stock Scanners in 3 Easy Steps on Webull ...|||1481 x 1008

 $https://tickertapecdn.tdameritrade.com/assets/images/pages/md/scan-universe-of-stocks-tt200304\_f3r1.jpg|||H~ow~to~Find~Stocks:~Scanning~the~Universe~of~Stocks~i~...|||1853~x~922~i...|||1853~x~922~i...|||1853~x~922~i...|||1853~x~922~i...|||1853~x~922~i...|||1853~x~922~i...|||1853~x~922~i...|||1853~x~922~i...|||1853~x~922~i...|||1853~x~922~i...|||1853~x~922~i...|||1853~x~922~i...|||1853~x~922~i...|||1853~x~922~i...|||1853~x~922~i...|||1853~x~922~i...|||1853~x~922~i...|||1853~x~922~i...|||1853~x~922~i...|||1853~x~922~i...|||1853~x~922~i...|||1853~x~922~i...|||1853~x~922~i...|||1853~x~922~i...|||1853~x~922~i...|||1853~x~922~i...||||1853~x~922~i...|||1853~x~922~i...|||1853~x~922~i...|||1853~x~922~i...|||1853~x~922~i...|||1853~x~922~i...|||1853~x~922~i...|||1853~x~922~i...|||1853~x~922~i...|||1853~x~922~i...|||1853~x~922~i...|||1853~x~922~i...|||1853~x~922~i...|||1853~x~922~i...|||1853~x~922~i...|||1853~x~922~i...|||1853~x~922~i...|||1853~x~922~i...|||1853~x~922~i...|||1853~x~922~i...|||1853~x~922~i...|||1853~x~922~i...|||1853~x~922~i...|||1853~x~922~i...|||1853~x~922~i...|||1853~x~922~i...|||1853~x~922~i...|||1853~x~922~i...|||1853~x~922~i...|||1853~x~922~i...|||1853~x~922~i...|||1853~x~922~i...|||1853~x~922~i...|||1853~x~922~i...|||1853~x~922~i...|||1853~x~922~i...|||1853~x~922~i...|||1853~x~922~i...|||1853~x~922~i...|||1853~x~922~i...|||1853~x~922~i...|||1853~x~922~i...|||1853~x~922~i...|||1853~x~922~i...|||1853~x~922~i...|||1853~x~922~i...|||1853~x~922~i...|||1853~x~922~i...|||1853~x~922~i...|||1853~x~922~i...|||1853~x~922~i...|||1853~x~922~i...|||1853~x~922~i...|||1853~x~922~i...|||1853~x~922~i...|||1853~x~922~i...|||1853~x~922~i...|||1853~x~922~i...|||1853~x~922~i...|||1853~x~922~i...|||1853~x~922~i...|||1853~x~922~i...|||1853~x~922~i...|||1853~x~922~i...|||1853~x~922~i...|||1853~x~922~i...|||1853~x~922~i...|||1853~x~922~i...|||1853~x~922~i...|||1853~x~922~i...|||1853~x~922~i...|||1853~x~922~i...|||1853~x~922~i...|||1853~x~922~i...|||1853~x~922~i...|||1853~x~922~i...|||1853~x~922~i...|||1853~x~922~i...|||1853$ 

Whats the Difference Between a Crypto Wallet and Exchange?

Crypto Wallet vs Exchange: Differences. One of the main differences between a crypto wallet and an

exchange is how they hold your cryptocurrency. A cryptocurrency wallet is not just a digital wallet, per se. It is a piece of software that doesn't store your cryptocurrency, but instead holds the keys to your currency.

Airdrop King Free Crypto Airdrops up to \$100 January 2022

OKCoin.com VS Coinbase.com Comparison

Oanda Mt4 Demo Account. This Robot Will Make You A Millionaire In Less Than 30 Days!!! February 27, 2019. 177 shares. MarketsWorld Reviews: Deposit, Demo & Binary Options Trading Info. Category: B2B News. Myles on ETFinance. 365trading Reviews: Deposit, Demo & Binary Options Trading Info. Category: B2B News.

For Coinbase users that frequently transfer money between their Coinbase.com account and a software or hardware wallet, we believe this new feature will give them the easiest to use experience that is a hallmark of all Coinbase products.

https://img-new.cgtrader.com/items/2830514/2e3f0fbe44/ethereum-money-pbr-3d-model-low-poly-max-obj-fbx-blend.jpg|||3D asset Ethereum money PBR | CGTrader|||1920 x 1080 Videos for Ethereum+currency

https://coinportal.ru/wp-content/uploads/2018/09/stblcusd.jpg|||Circle Internet Financial "USD Coin"|||1301 x 917

Cryptocurrency Wallet vs Exchange Storage: Who Really Controls Your Crypto? Theres one key difference between using a crypto wallet vs exchange account to store and manage your digital assets. When you use a cryptocurrency wallet, you and only you are in complete control over what happens to your Bitcoin. But when you keep your crypto on an exchange account, sometimes referred to as an exchange wallet, you share control of your crypto with the exchange itself.

https://www.forexbrokerz.com/wp-content/uploads/2021/04/coincheck-chart.jpg|||OKEX vs. Coincheck Bitcoin Exchange Comparison|||1879 x 911

The key difference between a crypto wallet and an exchange is that the wallets main purpose is to safe-keep your digital assets, while the exchange is there to facilitate trading from one coin to another. With an exchange traders can: Buy and sell crypto; Convert fiat currency into cryptocurrency; Send crypto to a wallet. Meanwhile, crypto wallets are there to:

https://managingyour finance.com/wp-content/uploads/2017/12/Bitcoin-Cash-on-Coinbase-Should-I-Invest-in-Bitcoin-Cash.jpg|||How To Cash Out Bitcoin On Coinbase / FREE BITCOIN CASH ...|||1920 x 1275

https://bitcompare.imgix.net/images/library/screenshot-2021-06-07-at-12.05.32.png|||OKCoin vs Coinbase: Everything You Need To Know | Bitcompare|||1204 x 798

The most popular alternative to storing your crypto in an exchange wallet is to store it in a personal crypto wallet. Hot wallets enable you to store your crypto online whereas cold wallets allow you to store your crypto offline via hardware.

Compare Bitvavo vs. Coinbase vs. Coinbase Wallet vs. OKCoin using this comparison chart. Compare price, features, and reviews of the software side-by-side to make the best choice for your business.

 $https://s3.tradingview.com/x/xqraasIF\_big.png|||What Are Harmonic Patterns Trading Thinkorswim Scripts ...|||2454 x 1177$ 

https://lh3.googleusercontent.com/Pip5miiSeu3RvVdGm7a3FVrfWzERo-m1NL08dI4CKYoeHRQAoiqgrBIovVGP4dTC66fi2BcaWFaiNncMG\_huBRcIYf5E3UXXtTTVOf7guSraeLisl2vorsoEO0JbrEywlop9Hdds|||Bitcoin Price Analysis: Bitcoin Hits Gold Parity (Again ...|||1600 x 792

 $https://external-preview.redd.it/MAWBR0I-nk2o43WvnaD\_ImW-x0xQGmH6x-E9RDMAQ-I.png?auto=webp\& s=e6fa30243064ef749852c3770aa4b3f49dd53fe8|||Kraken is INTENTIONALLY stealing from you (details inside ...|||1366 x 768$ 

 $https://unitedfans.co/wp-content/uploads/2017/12/ethereum.jpg|||Ethereum \ crypto-currency \ on \ mainboard - United Fans ICO|||1703 \ x \ 1116$ 

https://www.brokerage-review.com/images/1/ib/ib-trader-workstation.png|||Interactive Brokers vs TD Ameritrade (2021)|||2558 x 1385

Download Freeware Win 10/8.1/8/7/XP Secure Download Step 1. Connect your iPhone to the Windows PC via a stable USB cable and make sure it is detected. And open the AOMEI MBackupper. Then tap "Trust This Computer on your iPhone. Step 2. Click "Transfer to Computer" option. Step 3. Click the + icon to select files you want to AirDrop.

https://www.moderncoinmart.com/images/D/2020-s5000 fr-ethereum-antiqued-ngc-ms70-obv.jpg|||2020-s5000 fr-ethereum-antiqued-ngc-ms70-obv.jpg|||2020-s5000 fr-ethereum-antiqued-ngc-ms70-obv.jpg|||2020-s5000 fr-ethereum-antiqued-ngc-ms70-obv.jpg|||2020-s5000 fr-ethereum-antiqued-ngc-ms70-obv.jpg|||2020-s5000 fr-ethereum-antiqued-ngc-ms70-obv.jpg|||2020-s5000 fr-ethereum-antiqued-ngc-ms70-obv.jpg|||2020-s5000 fr-ethereum-antiqued-ngc-ms70-obv.jpg|||2020-s5000 fr-ethereum-antiqued-ngc-ms70-obv.jpg|||2020-s5000 fr-ethereum-antiqued-ngc-ms70-obv.jpg|||2020-s5000 fr-ethereum-antiqued-ngc-ms70-obv.jpg|||2020-s5000 fr-ethereum-antiqued-ngc-ms70-obv.jpg|||2020-s5000 fr-ethereum-antiqued-ngc-ms70-obv.jpg|||2020-s5000 fr-ethereum-antiqued-ngc-ms70-obv.jpg|||2020-s5000 fr-ethereum-antiqued-ngc-ms70-obv.jpg|||2020-s5000 fr-ethereum-antiqued-ngc-ms70-obv.jpg|||2020-s5000 fr-ethereum-antiqued-ngc-ms70-obv.jpg|||2020-s5000 fr-ethereum-antiqued-ngc-ms70-obv.jpg|||2020-s5000 fr-ethereum-antiqued-ngc-ms70-obv.jpg|||2020-s5000 fr-ethereum-antiqued-ngc-ms70-obv.jpg|||2020-s5000 fr-ethereum-antiqued-ngc-ms70-obv.jpg|||2020-s5000 fr-ethereum-antiqued-ngc-ms70-obv.jpg|||2020-s5000 fr-ethereum-antiqued-ngc-ms70-obv.jpg|||2020-s5000 fr-ethereum-antiqued-ngc-ms70-obv.jpg|||2020-s5000 fr-ethereum-antiqued-ngc-ms70-obv.jpg|||2020-s5000 fr-ethereum-antiqued-ngc-ms70-obv.jpg|||2020-s5000 fr-ethereum-antiqued-ngc-ms70-obv.jpg|||2020-s5000 fr-ethereum-antiqued-ngc-ms70-obv.jpg|||2020-s5000 fr-ethereum-antiqued-ngc-ms70-obv.jpg|||2020-s5000 fr-ethereum-antiqued-ngc-ms70-obv.jpg|||2020-s5000 fr-ethereum-antiqued-ngc-ms70-obv.jpg|||2020-s5000 fr-ethereum-antiqued-ngc-ms70-obv.jpg|||2020-s5000 fr-ethereum-antiqued-ngc-ms70-obv.jpg|||2020-s5000 fr-ethereum-antiqued-ngc-ms70-obv.jpg|||2020-s5000 fr-ethereum-antiqued-ngc-ms70-obv.jpg|||2020-s5000 fr-ethereum-antiqued-ngc-ms70-obv.jpg|||2020-s5000 fr-ethereum-antiqued-ngc-ms70-obv.jpg|||2020-s5000 fr-ethereum-antiqued-ngc-ms70-obv.jpg|||2020-s5000 fr-ethereum-antiqued-ngc-ms70-obv.jpg|||2020-s5000 fr-e

https://hercules.finance/wp-content/uploads/2016/11/lqdfx-logo-forex-cfd-online-broker-usa-client-accepted-st p-mt4-1024x1024.jpg|||LQDFX | Forex Broker Hercules.Finance|||1024 x 1024

MetaTrader 4 Platform Download Trade MT4 OANDA

What is ether (ETH)? ethereum.org

Airdrop For Mac Download

https://topratedfirms.com/images/1/Thinkorswim/paper/thinkorswim-paper-trading.png|||Thinkorswim Forex Upl | Forex Robot Dragon Expert Fx|||1596 x 1393

https://captainaltcoin.com/wp-content/uploads/2018/02/4a4d3e5997bd10e3a1dcae833e1b2313xxl.jpg|||Okcoin(OKEx) Exchange Review 2020 - Safe or Scam Exchange ...|||1280 x 1073

Coinbase to Coinbase pro transfer not showing up: CoinBase

Crypto Exchange Vs Wallet: What Is The Best Place To Keep.

https://sc01.alicdn.com/kf/HTB1WFZkainrK1Rjy1Xcq6yeDVXal/201029644/HTB1WFZkainrK1Rjy1Xcq6yeDVXal.jpg|||Eth Ethereum Coin Virtual Currency Coins Made With Metal ...|||1024 x 1024

 $https://www.moderncoinmart.com/images/D/2020-s5000 fr-ethereum-proof-rev.jpg|||2020\ \ Republic\ \ of\ \ Chad\ Fr5,000\ 1\ oz\ Silver\ Ethereum\ Crypto\ ...|||1200\ x\ 1197$ 

MetaTrader 4 Hedging Options & Sub Accounts OANDA

Simply open Filedrop website on PC and open the app on your iPhone, the two should pair. Then you can select the files you want to transfer and it will appear on your other connected device. AirDrop for Windows 10, 8, 7 - Filedrop Free Download: http://www.filedropme.com/ Zapya (Windows, Mac, Android, iOS, Web) MetaTrader 4. Our custom-built bridge combines OANDAs pricing and execution with MT4s charting and analysis. An MT4 premium upgrade gives you access to a range of enhancements including additional indicators and expert advisors (EAs) such as mini charts, OCO orders, tick-chart and keyboard trading, chart-ladder order entry, five-minute.

https://news.bitcoin.com/wp-content/uploads/2018/08/shutterstock\_787167724\_1600-1520x1024.jpg|||How To Get My Bitcoin Out Of Coinbase | Earn Interest On ...|||1520 x 1024

How To Create A Gap Scanner on Thinkorswim TD Ameritrade.

https://masterthecrypto.com/wp-content/uploads/2017/10/wsi-imageoptim-Join-us-every-end-of-the-week-1-e 1509160653295.jpg|||Bitcoin vs Alt Coins Returns: Comparison of Gains Between ...|||1920 x 1065

https://cdn.stockbrokers.com/uploads/edpq4e4/TD-Ameritrade-thinkorswim-desktop-social-network.png|||Free Binary Options Trading Indicators Thinkscript Editor ...|||1611 x 1049

Compare the two trading platforms, Coinbase Pro and OKCoin. Analyze fees, cryptocurrencies offered, liquidity, security and other important factors.

How To Move Cryptocurrency From Coinbase To Wallet Protrada

 $https://i.pinimg.com/originals/a8/3b/5e/a83b5eb74239151f541bd1917d81abfa.jpg|||Should\ You\ Trade\ Bitcoin\ \& amp;\ Other\ Crypto\ on\ a\ Decentralized\ ...|||1920\ x\ 1080$ 

https://i.pinimg.com/originals/3c/5d/51/3c5d51950936086e1546db42c5bb5ff6.jpg|||Bitcoin: Bank Of America Show That Bitcoin Transfers Are ...|||1050 x 1575

Step 1: Scan the Universe. Take a look at Stock Hacker on the Scan tab of the TD Ameritrade thinkorswim trading platform (see figure 1). Here you can scan the world of trading assets to find stocks that match your

own criteria. And with a wide variety of stock analysis filters at your disposal, you can immediately pull up a list of stocks that .

Secure Sign In OANDA

 $https://cryptoslate.com/wp-content/uploads/2020/03/1bitcoin.png|||Why\ India's\ unban\ of\ crypto\ isn't\ triggering\ a\ Bitcoin\ ...|||2604\ x\ 1422$ 

Ethereum is a decentralized, open-source blockchain with smart contract functionality. Ether (ETH or) is the native cryptocurrency of the platform. Amongst cryptocurrencies, Ether is second only to Bitcoin in market capitalization. Ethereum was conceived in 2013 by programmer Vitalik Buterin.

(end of excerpt)